## Send to us this Hardware ID XXXX-XXXX-XXXX-XXXX-XXXX-XXXX-XXXX-XXXX LAN-ID XXXXXXXXXXXX HW-ID XXXXXXXXXXX APPID XXX

## **XENTR**

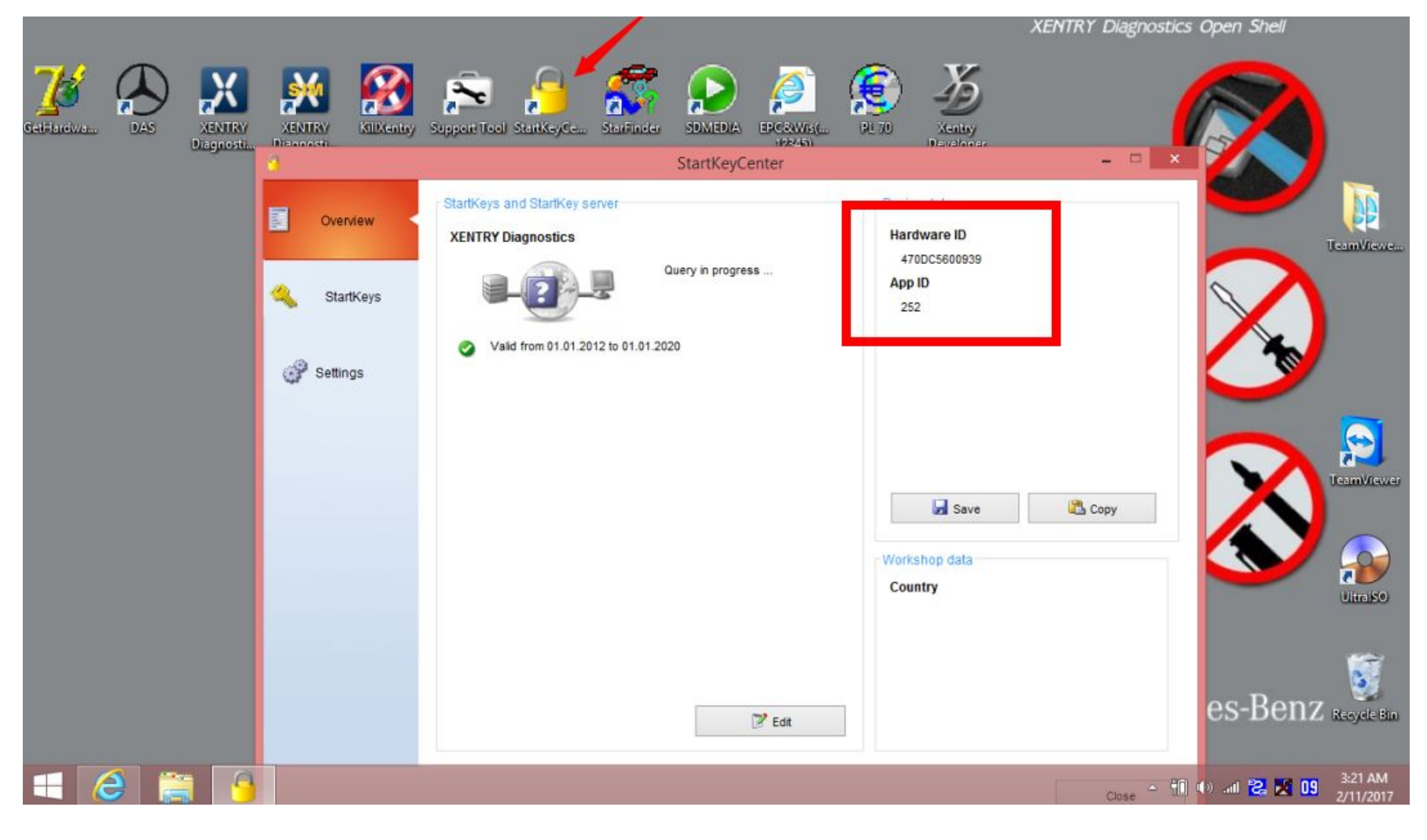

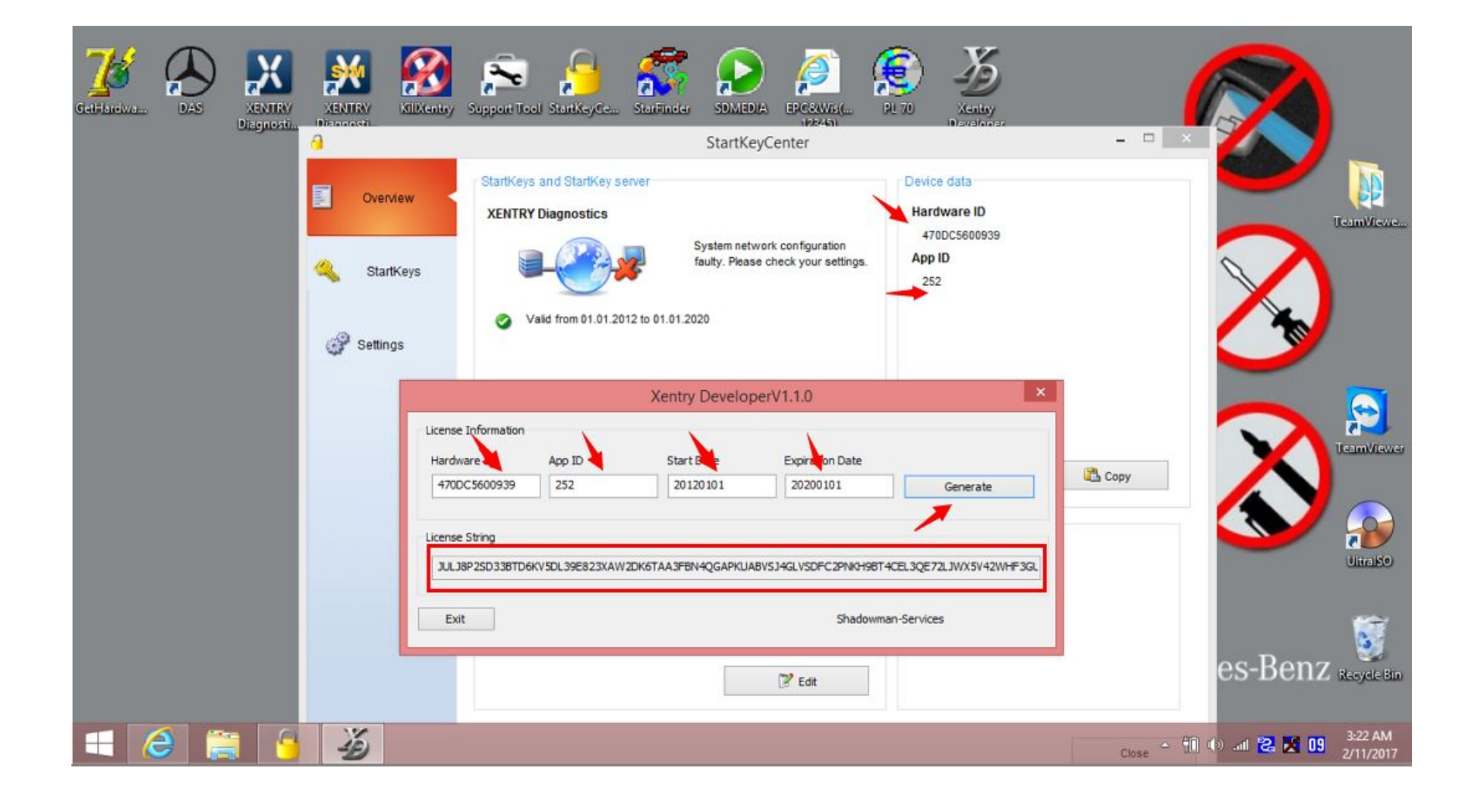

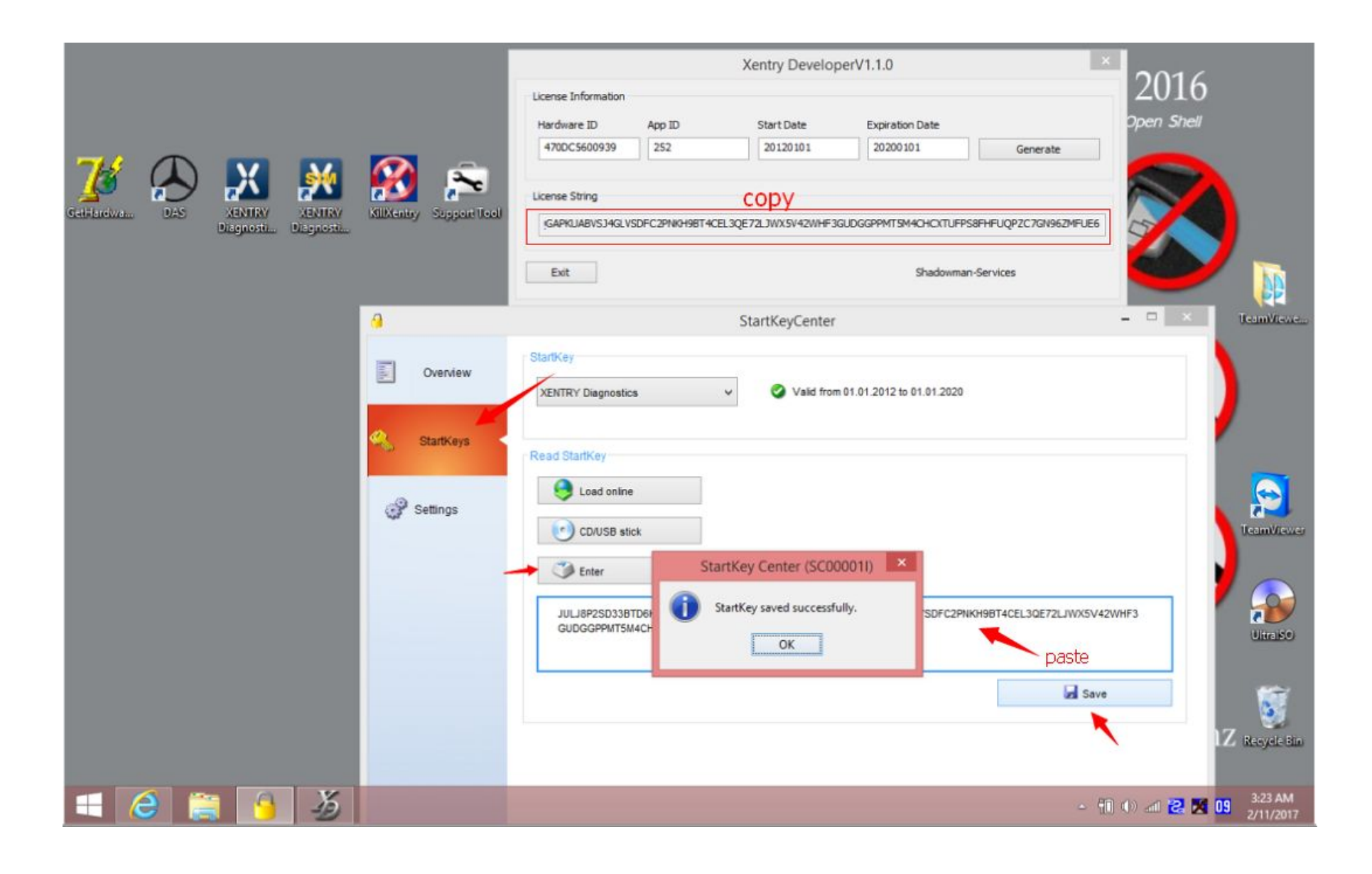

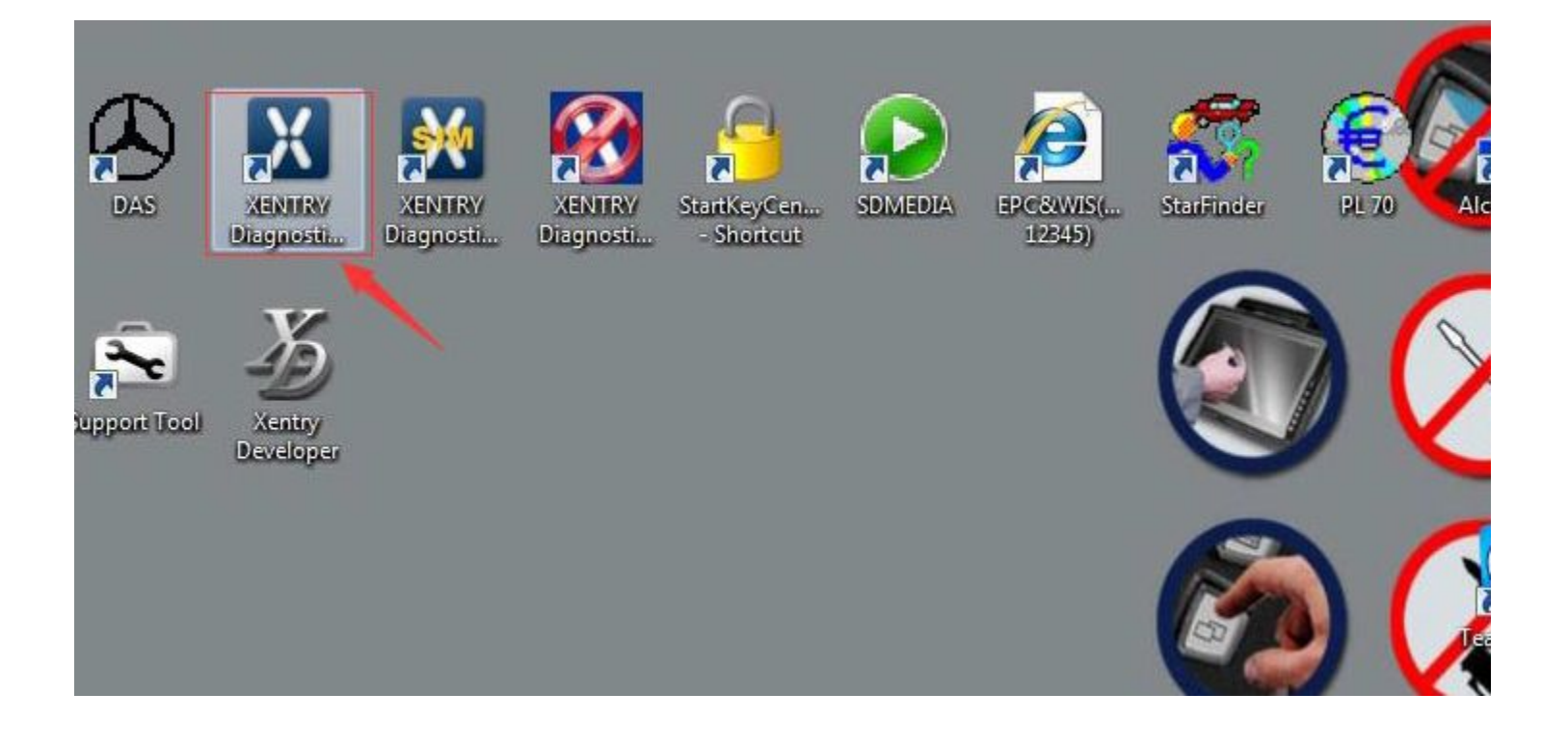

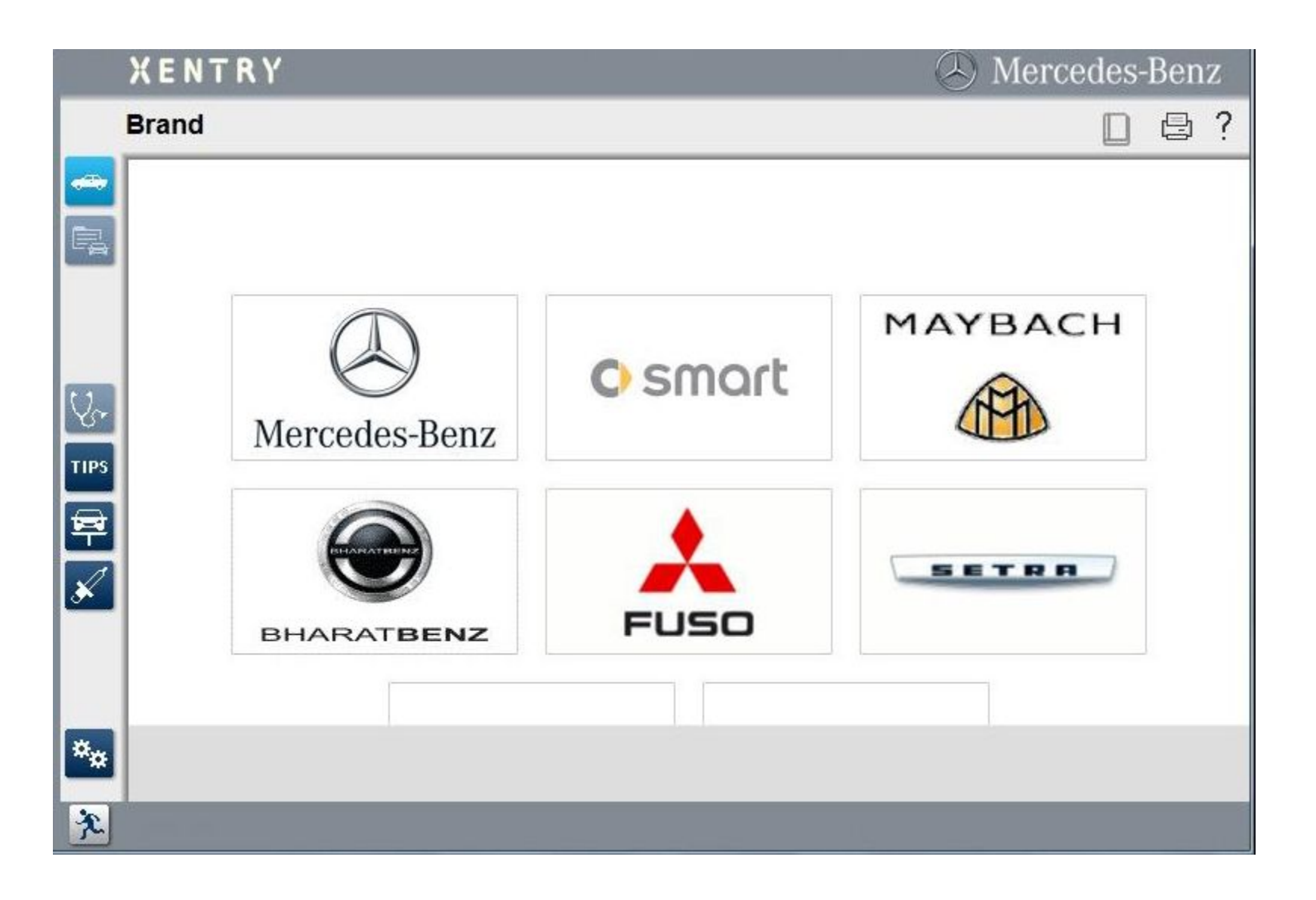

## **DAS**

Run the software "Get Hardware ID " , copy the generated hardware ID to our dealer for the license.reg file.

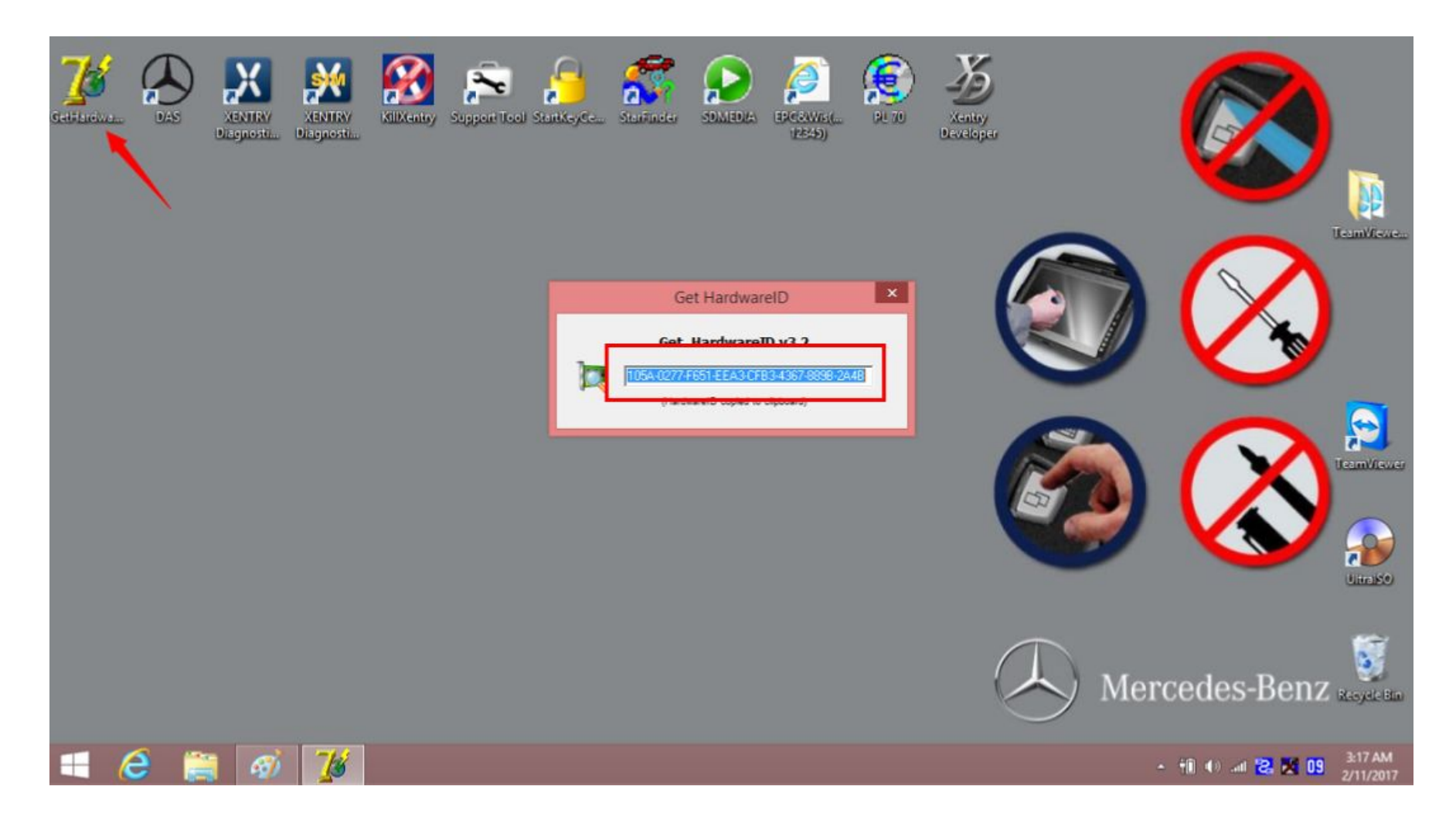

Runile"license.re

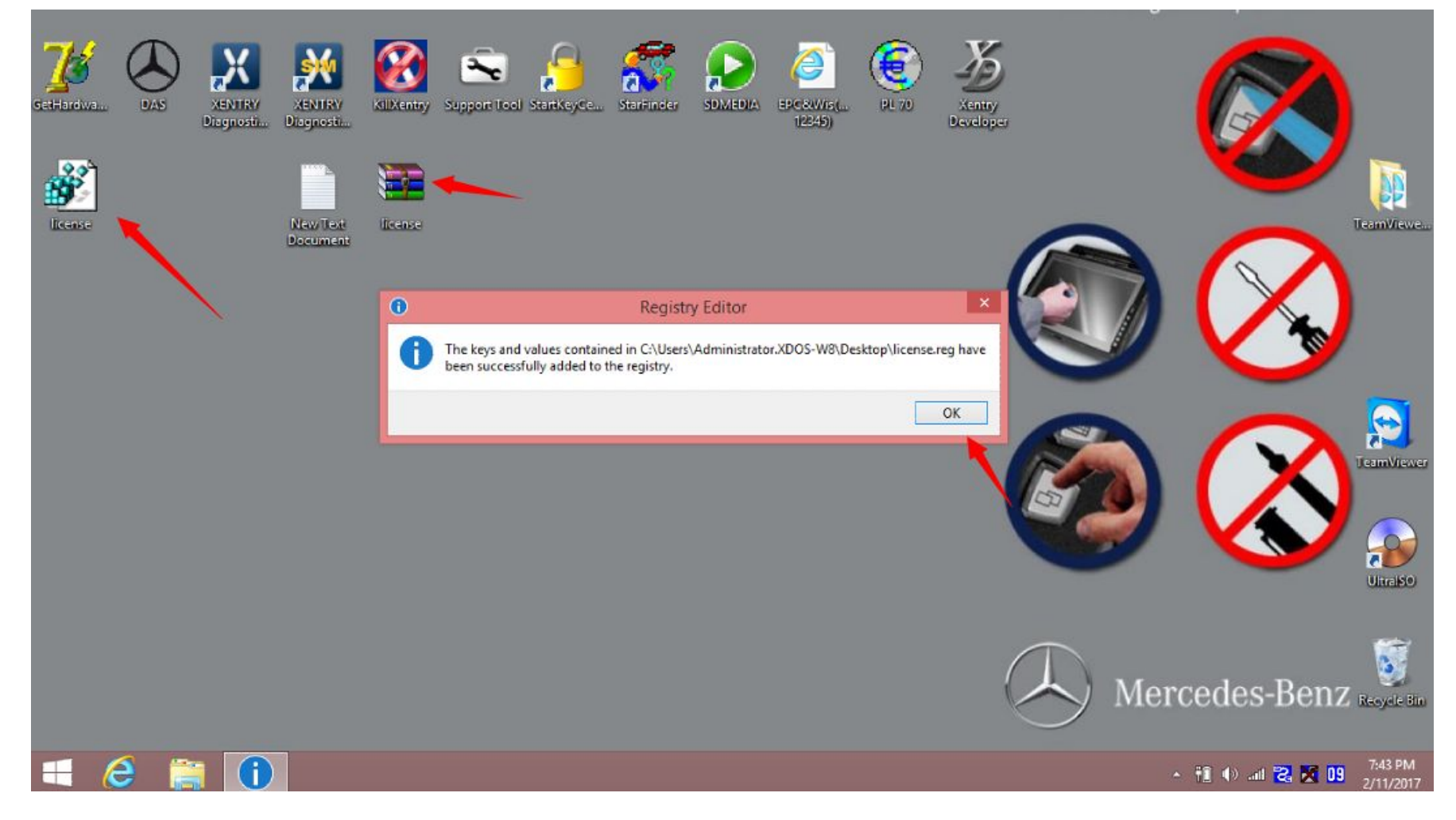

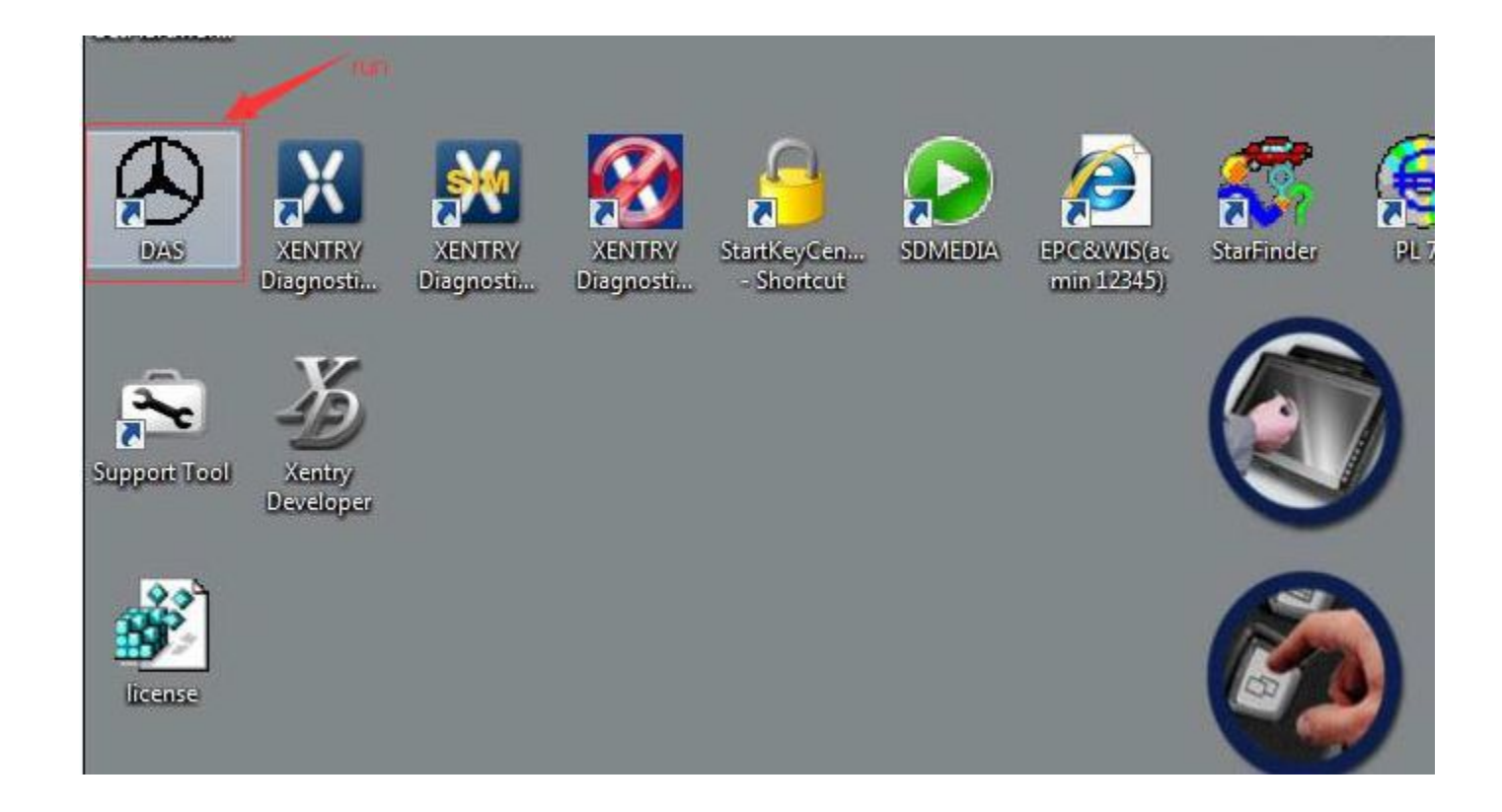

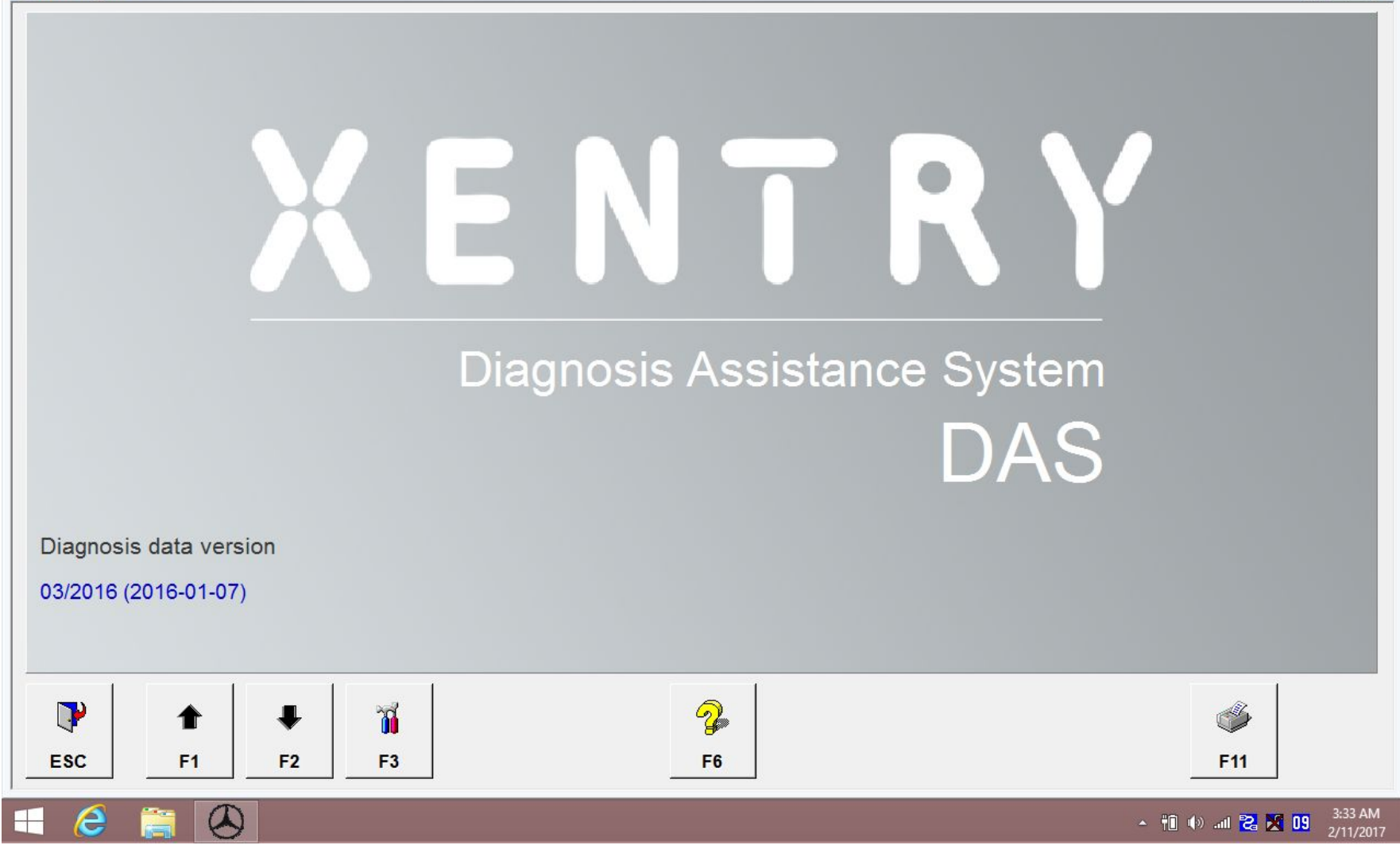

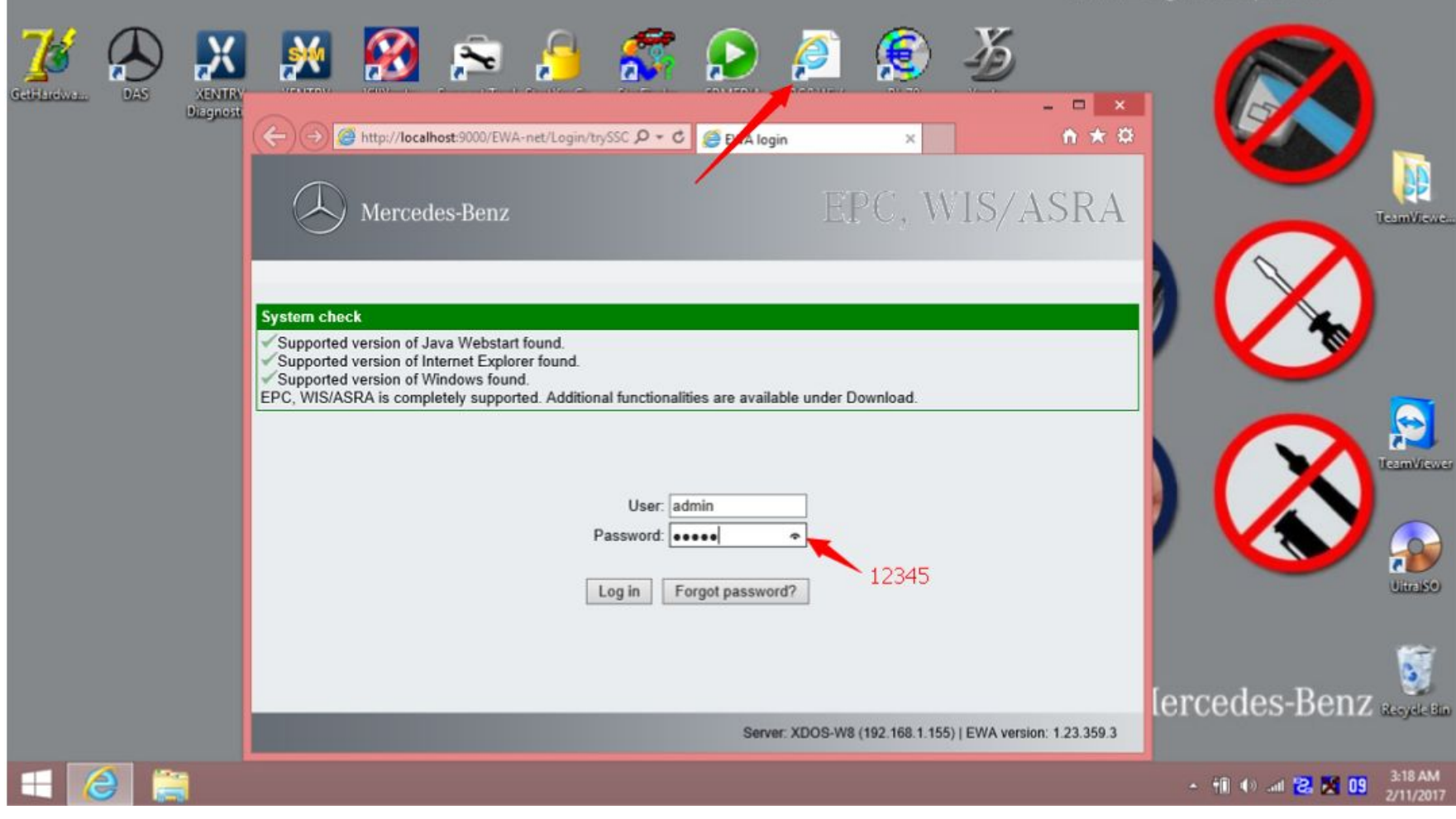

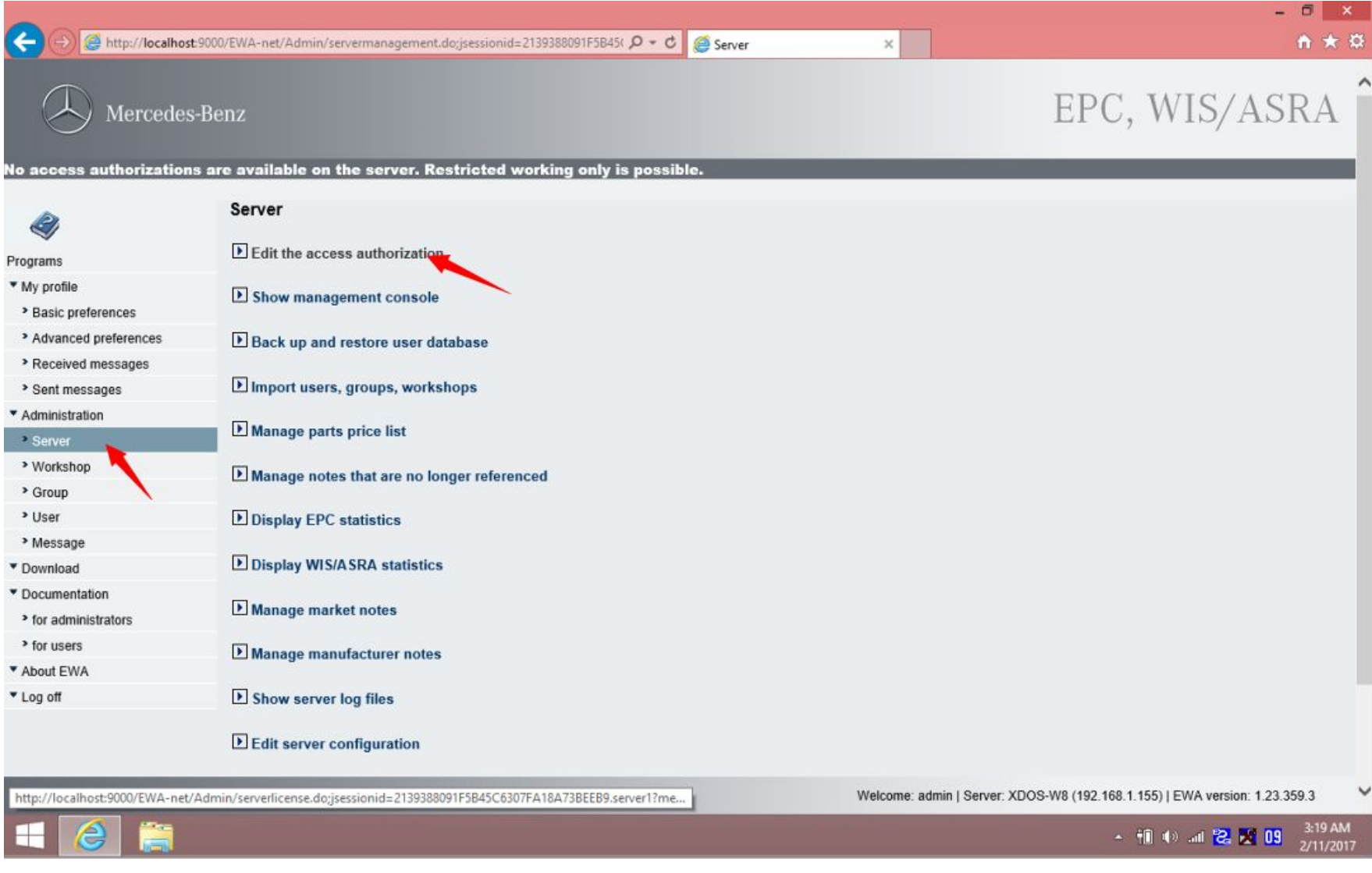

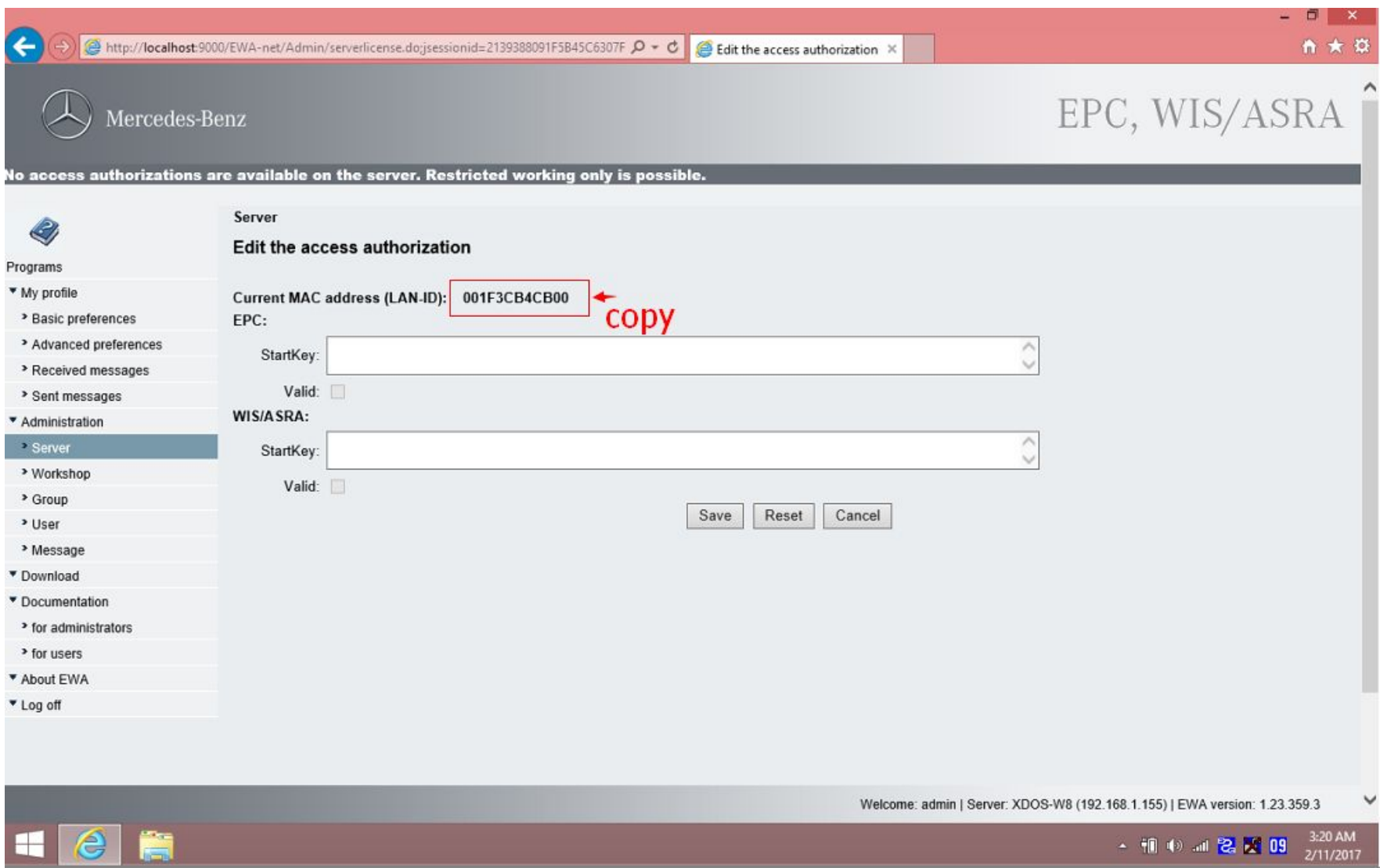

COPY LAN-ID:XXXXXXXXXXXX to our dealer

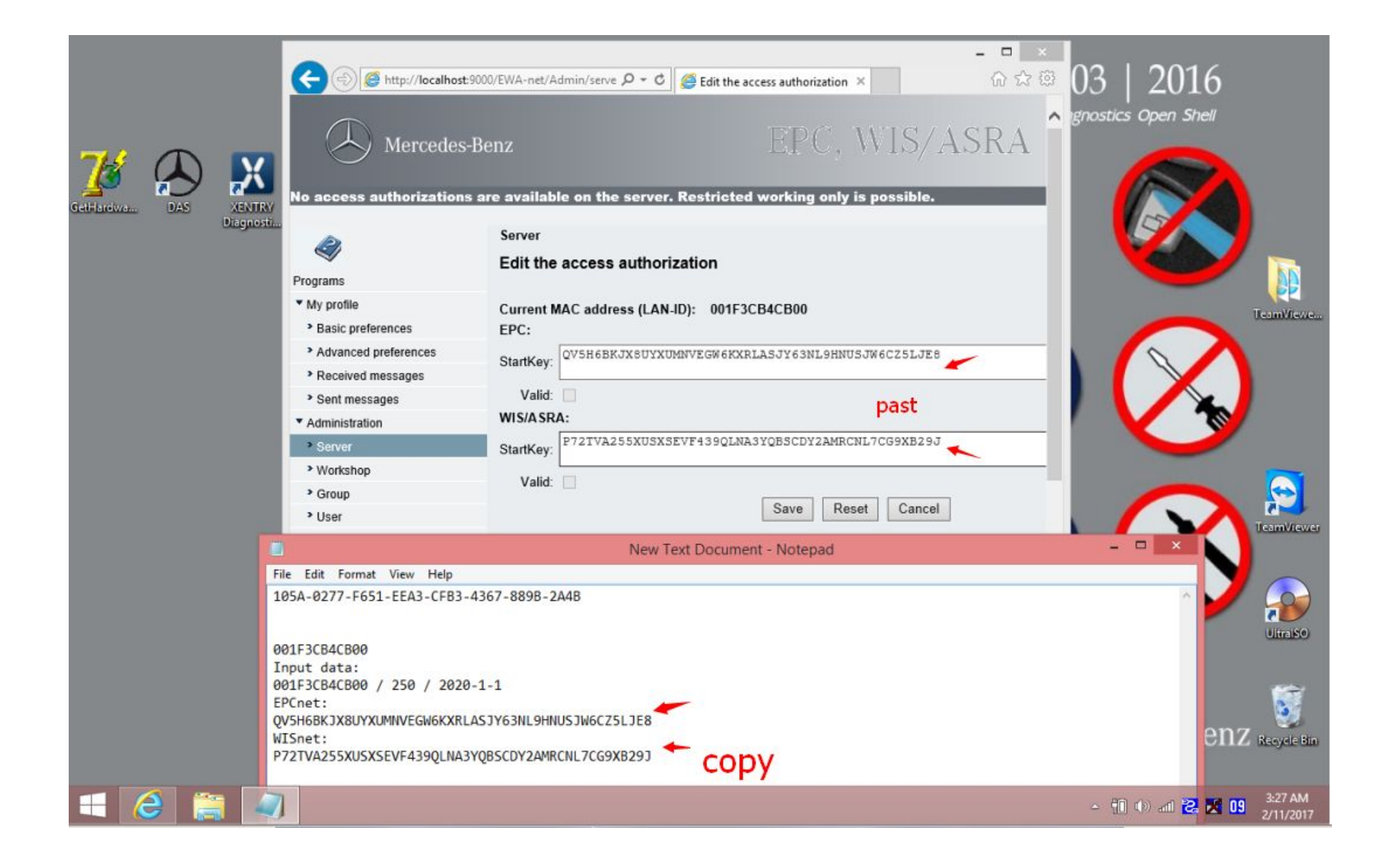

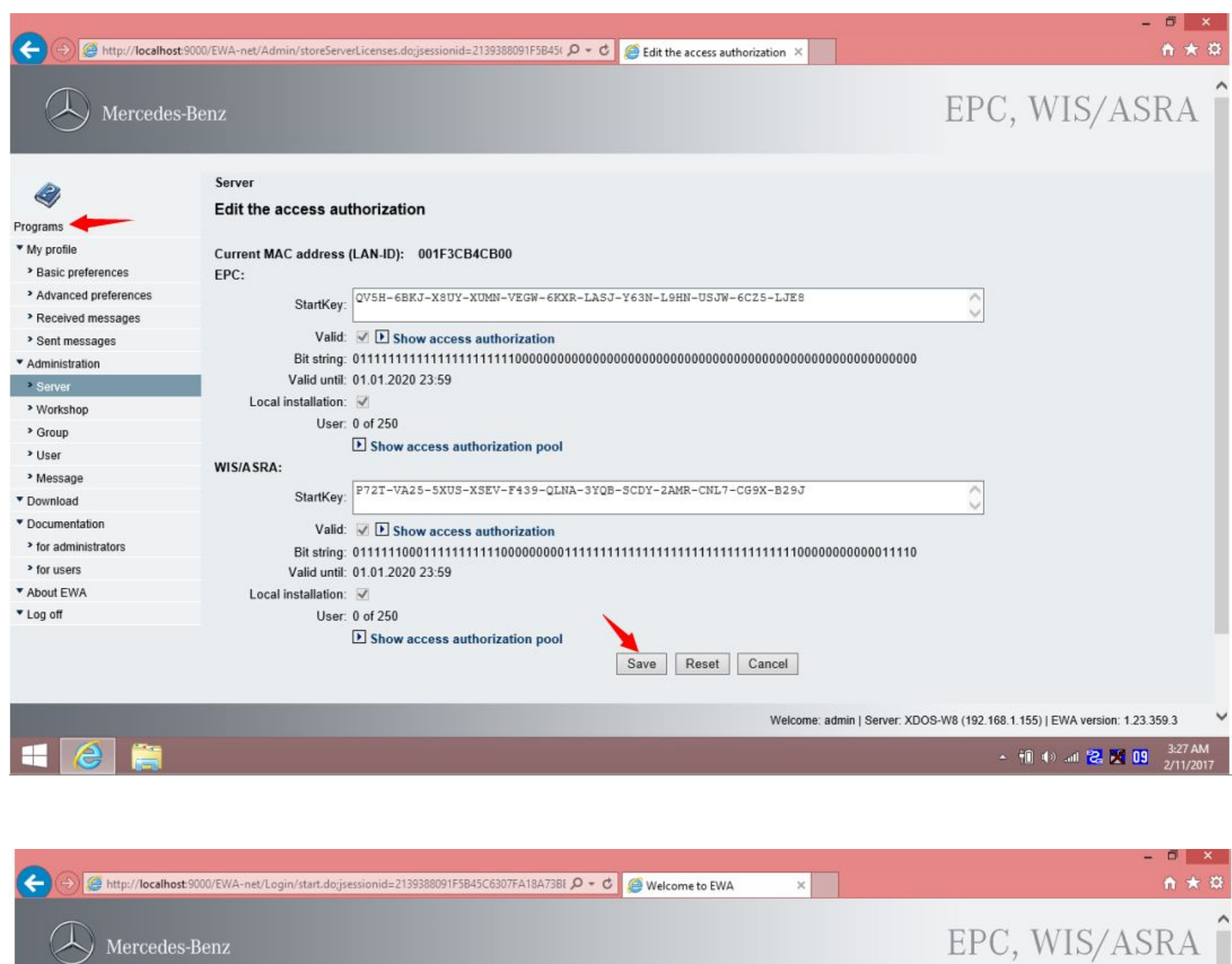

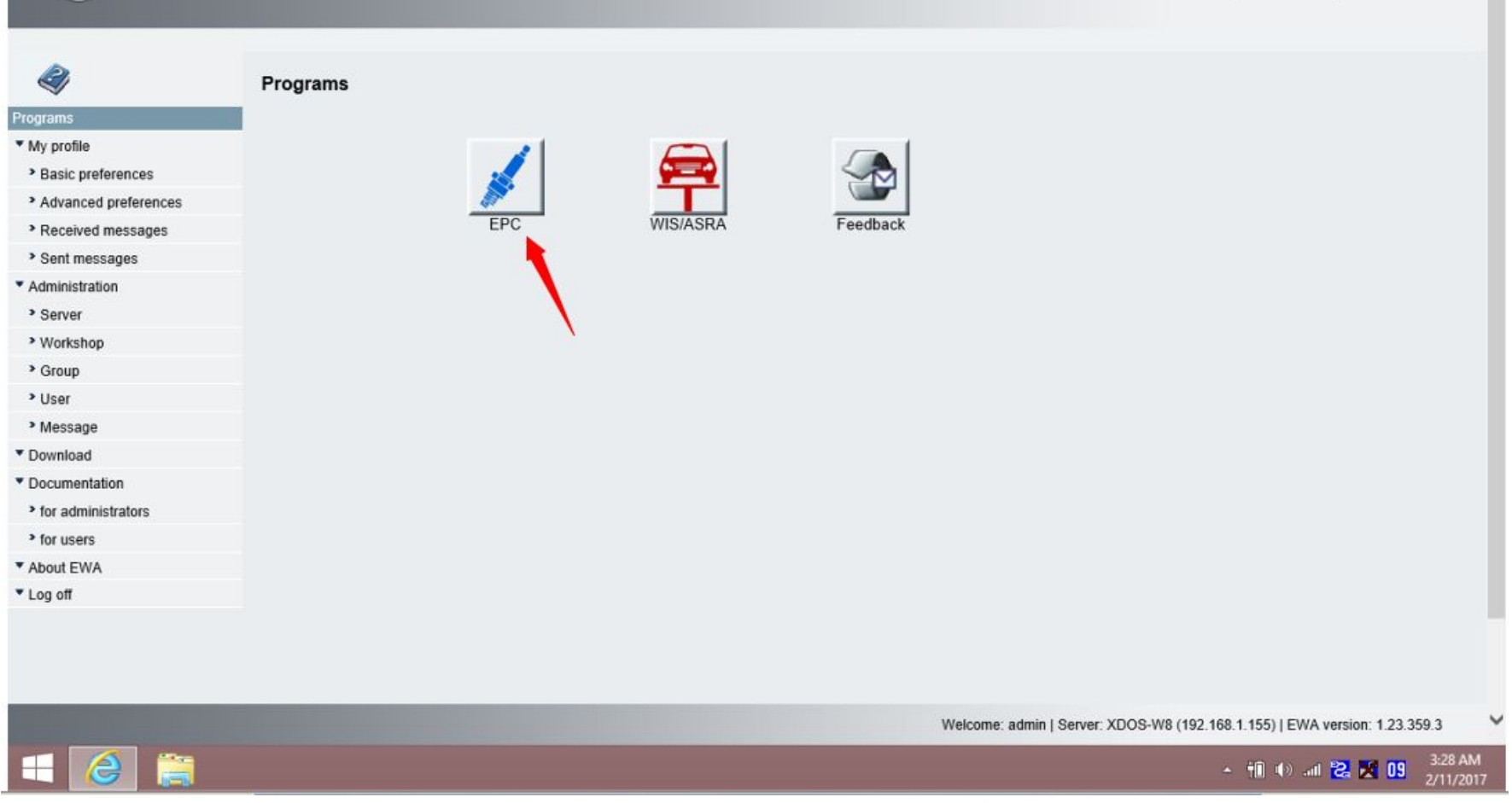

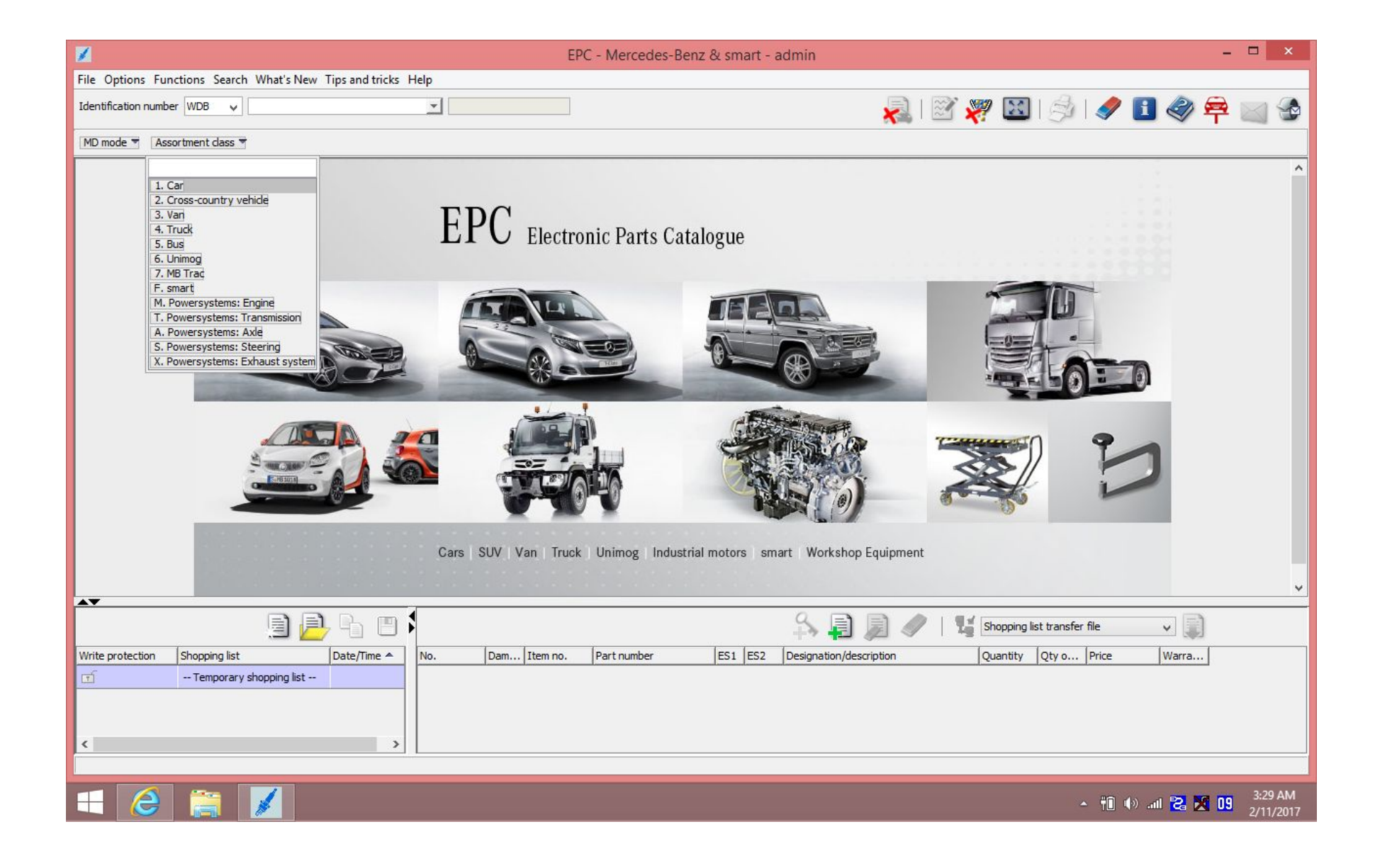